# 计算物理第三次作业 一维薛定谔方程定态解

## 张楚珩(121120173)

#### May 28, 2014

# 1 问题描述

对于定态薛定谔方程

$$
\begin{cases}\n\left[-\frac{d^2}{dx^2} + \frac{2m}{h^2}(V(x) - E)\right]\psi(x) = 0\\ \psi(x_{min}) = \psi(x_{max}) = 0\n\end{cases}
$$
\n(1)

在给定势阱的情况下,求使这个问题有非零解的本征值*E*0及其相应的波函数。 在本次作业中,我们将要求解如下几种势阱:

$$
V(x) = (x - 1)^2 (x + 2)^2
$$
 (2)

有限高方勢;\n
$$
\overrightarrow{H}W(x) = \begin{cases}\n-100 & -1 < x < 1 \\
0 & x < -1\vec{y}x > 1\n\end{cases}\n\tag{3}
$$
\n
$$
\frac{1}{2}\pi\vec{y} + \frac{1}{2}\vec{y} + \frac{1}{2}\vec{y} + \frac
$$

## 2 问题分析及算法设计

我们利用打靶法来求解该本征值问题。可以看到,本征值问题

$$
\begin{cases}\n(\frac{d^2}{dx^2} + k^2)\psi = 0\\ \psi(x_{min}) = \psi(x_{max}) = 0\n\end{cases}
$$
\n(5)

相比于定解问题,本征值问题多了一个待定的参数k,因此先猜测一个试验本征值k,同时任设一个 非零参数*δ*,把微分方程变为初值问题

$$
\begin{cases}\n(\frac{d^2}{dx^2} + k^2)\psi = 0\\ \psi(x_{min}) = \psi(x_{max}) = 0, \psi'(x_{min}) = \psi'(x_{max}) = \delta\n\end{cases}
$$
\n(6)

对于本题要求解的定态薛定谔方程,我们可以从*xmin*出发先去积分,可以产生一个数值 解*ψ<*。它在经典禁戒的区指数增长,转过左折点之后进入经典容许的区域,并在此区域内振荡。

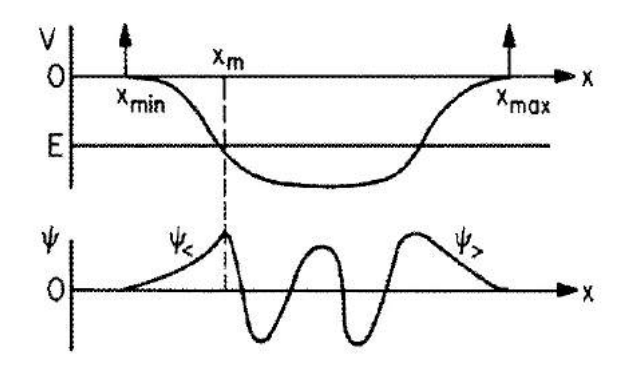

Figure 1: 波函数在势阱下的状态

如Figure 1 所示。如果越过右节点再继续积分下去,那么这个数值将变得不稳定。因为即使在一 个精确的能量本征值上也可能混入一个不想要的指数增长成分,这将导致进入经典禁戒区的积分很 可能是不准确的。

因此,我们采取如下做法。在每一个试探的本征值上,由*xmin*出发向前积分产生一个数值 解ψ<sub><</sub>,同时,由x<sub>max</sub>出发向前积分产生一个数值解ψ<sub>></sub>。为了判断这个试探能量值是不是能量本征 值,我们选择一个接合点*xm*上比较*ψ<*(*xm*)和*ψ>*(*xm*)是否满足如下数学表达式。

$$
\begin{cases}\n\psi_{<} (x_m) = \psi_{>} (x_m) \\
\frac{\psi_{<}}{dx}|_{x_m} = \frac{\psi_{>}}{dx}|_{x_m}\n\end{cases} \tag{7}
$$

在实际的算法中,我们先将右边的波函数 $\psi_>$ 乘上一个系数 $\frac{\psi_<(x_m)}{\psi_>(x_m)}$ 得到一个新的波函数

$$
\psi^{new}(x) = \begin{cases} \psi_{<}(x) & x < x_m \\ \psi_{<}(x_m) & x > x_m \end{cases} \tag{8}
$$

同时,我们使用表达式

$$
f \equiv \frac{1}{\psi(x_m)}[\psi_<(x_m - h) - \psi_>(x_m - h)] < ERROR\_TOLERANCE \tag{9}
$$

来判定,所试探的能量值是否为符合精度要求的本征值。

## 3 代码

下面给出了C语言编写的代码:

```
1 //
 2 // main.c
 3 // Schrodinger
```

```
4 //
 5 // Created by ZHANG CH on 14−4−26.
 6 // Copyright (c) 年2014 NJU. All rights reserved.
 7 //
 8
 9 //问题陈述:
 10 // 利用打靶法解一维薛定谔方程本征值与本征波函数 :
 11 // d2u/dx2 + k2(x)u = 012 // 其中 k2(x) = 2m/h<sup>^</sup>2 [E − V(x)]
13 //
14 //二阶差分公式:
15 // d2u/dx2 = (u_i -1 - 2u_i + u_i +1)/(h^2) = k2(x)u16 // 推得: u[i +1] = (2−h^2 k2(x)) u[i] − u[i−1]
17
18 #include <stdio.h>
19 \#include \langle \text{math.h} \rangle20
 21 # define X_MIN (-4.0) //的下界x<br>22 # define X_MAX (4.0) //的上界x
 22 # define X_MAX (4.0)23 # define DELTA (1.0) //边界处的导数
24 # define h (0.001) //步长
25 # define MAXN (8000) //数组大小 应等于(X_MAX−X_MIN )/h
26 # define MIDN (4000)27 #define COEFFIENT (1.0) //归一化系数 2m/h^228 # define E_START (−10.0) //起始处的能量试探值 需比真实本征值小
 29 # define DELTA E START (0.1) //最开始的时候能量试探值的增量
 30 # define ERROR TOLERANCE (0.0000001) //最好的评估函数的误差容忍f
31
32 double u [MAXN] = \{0\}; //储存波函数值的数组, 即波函数psi
33 double E = E START ; //试探能量值
34
35 double function k2 (double E, double x);
36 double function_f (double E);
 37 double function_V (double x);
 38 void run ();
39 void print ();
40
41 int main (int argc, const char * argv [])
42 {
43 run ();
44 print ();
45 return 0;
46 }
47
48 void run ()
49 {
```

```
50 double dE = DELTA_E_START ;
51 double f_old = function_f(E);
52 double f_new = function_f(E += dE);
53 while (1) {
54 if (f old * f new \langle 0 \rangle55 {
56 dE = -(dE/2.0);
57 }
58 f old = f new;
59 f_new = function_f (E += dE);
60 if (fabs (f new) \langle ERROR TOLERANCE) {
61 break ;
62 }
63 }
64 }
65
66 void print ()
67 {
68 FILE * fp;
69 int i ;
70 fp = fopen ("output.txt", "w +");
71 fprintf (fp, E = \frac{1}{\ln N}, E);
72 fprintf (fp, "["");73 for (i=0; i \leq MAXN; i++) {
74 if (i != 0) fprintf(fp, ","');
75 fprintf (fp, "Mf", u[i]);
76 }
77 fprintf (fp, "']");
78 fclose (fp);
79 }
80
81 double function_f (double E)
82 {
83 int i ;
84 double Umr, Uml;
85 u [0] = 0; u [1] = DELTA ; u [ MAXN−1] = 0; u [ MAXN−2] = DELTA ;
       86 //使用二阶差分计算关于的定解问题u
87 //正向
88 for (i=MAXN-3; i >=MIDN; i---) {<br>89 u[i] = (2-h*h*function k2(E
       u [i] =(2−h*h* function_k2 (E, X_MIN + (i*h)))* u [i+1] - u [i + 2];
90 }
91 Umr = u [MIDN];
92 //逆向
93 for (i=2; i \leq MIDN; i++) {
94 u[i] = (2-h*h*functionk2 (E, X MIN+(i*h))) * u[i-1] -u[i-2];95 }
```

```
96 Uml = u [MIDN];
97 for (i=MIDN+1; i \langle MAXN; i++)98 u[i] = u[i]*Um1/Umr;99 }
100 return (1/Uml) * (2*u[MIDN] – u[MIDN+1] – u[MIDN-1]);
101 }
102
103 double function_k2 (double E, double x)
104 {
105 return COEFFIENT *(E - function_V(x));
106 }
107
108 //改变一下函数的值可以求出不同势垒下的本征值和本征波函数
109 double function_V (double x)
110 {
111 //作业题目中给定的势垒
112 return (x-1)*(x-1)*(x+2)*(x+2);<br>113 //有限高方势垒
        //有限高方势垒
114 // return ((x < 1) && (x > −1))? −100: 0;<br>115 //抛物势垒
        //抛物势垒
116 // return x * x;
117 }
```
另外给出了MATLAB下的代码,代码调用了MATLAB内置的四阶和五阶混合龙格库塔法ode45。 ode45用4阶方法提供候选解,5阶方法控制误差,是一种自适应步长(变步长)的常微分方程数值 解法,其整体截断误差为∆*x* <sup>5</sup>。

```
1 %在文件 main .m 中
 2 function main
 3 global E
 4 clc ;
 5 \quad n = 9;6 eold=0;
 7 tol =1 e−2;
 8 xturn =−0.5;
 9 kk=0.1;
10 xmin =−4;
11 % xmax = 3;
12
13 for k=1:n14 E = \text{eold+abs}(\text{eold})/70;15
16 dE=1;
17
18 [x1, u1] = ode45 (Qfun, [xmin xturn], [0 kk]);
19 f \circ 1d = u1(\text{length}(x1), 2);20
```

```
21 while (abs (fold) > tol)22 E = E + dE;
23 [x1, u1] = ode45 (Qfun, [xmin xturn], [0 kk]);
24 fnew = ul(length(x1), 2);25 if (fold*fnew < 0)26 dE = −(dE./2);<br>27 end
          end
28 fold = fnew;
29 end
30 eold = E:
31 subplot (3, 3, k);
32 plot (x1, u1 (:, 1),'b',(-1).* ones (size (x1))-x1, u1 (:, 1),'b');<br>33 axis tight:
      axis tight;
34 title ([' 第, num2str(k),' 个本征态 ',' E=', num2str(eold)]);
35 end
```

```
1 %在文件 fun .m 中
 2 function yy = fun(x, psi)3 global E
4 yy =[ psi (2);(−E +(( x−1)^2)*(( x +2)^2))* psi (1)];
```
# 4 计算结果

4.1 三个不同势阱下的波函数

对于双峰抛物线势阱*<sup>V</sup>* (*x*) = (*<sup>x</sup> <sup>−</sup>* 1)<sup>2</sup> (*x* + 2)<sup>2</sup>可以得到相应的本征值*E*<sup>0</sup> = 2*.*583008,相应的波 函数如图Figure2。

对于有限高方势阱可以得到相应的本征值*E*<sup>0</sup> = 97*.*962109,相应的波函数如图Figure3。 对于抛物势阱可以得到相应的本征值*E*<sup>0</sup> = 0*.*999414,相应的波函数如图Figure4。

## 4.2 双峰抛物线下的不同本征值下的波函数

对于双峰抛物线势阱*<sup>V</sup>* (*x*) = (*<sup>x</sup> <sup>−</sup>* 1)<sup>2</sup> (*x* + 2)<sup>2</sup>可以得到不同的本征值*E*,由此,图5给出了程序 计算得到的前九个能级的波函数。

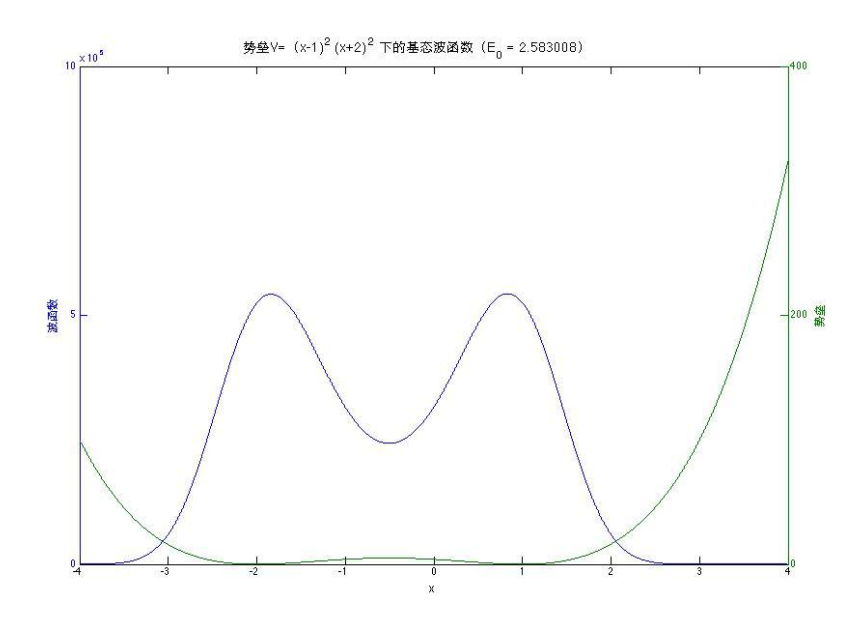

Figure 2: 双峰抛物线势阱下的波函数

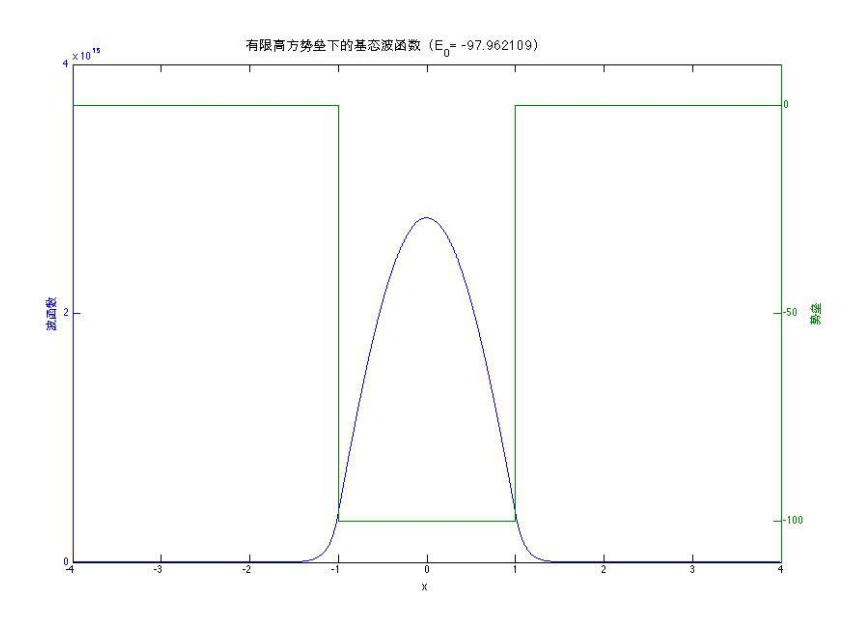

Figure 3: 有限高方势阱下的波函数

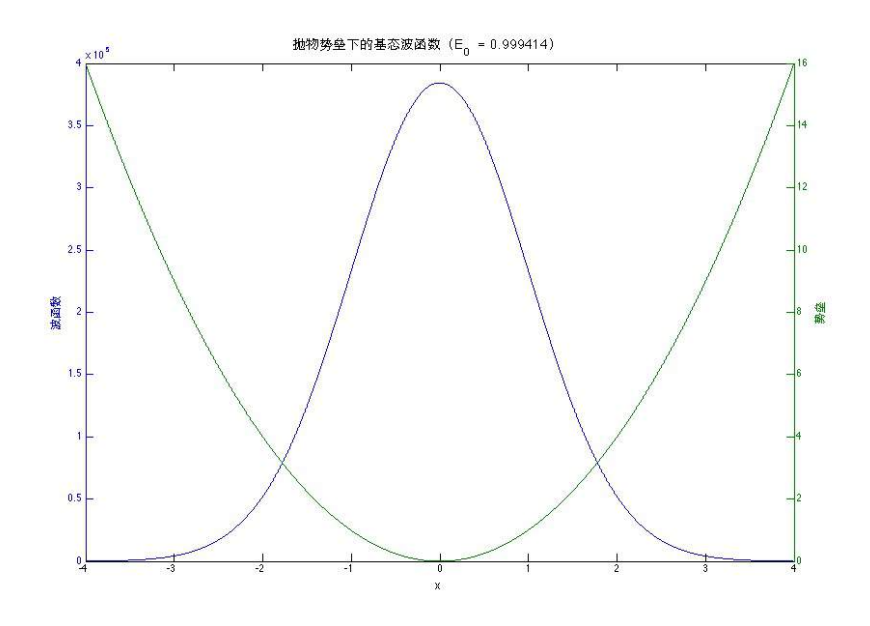

Figure 4: 抛物势阱下的波函数

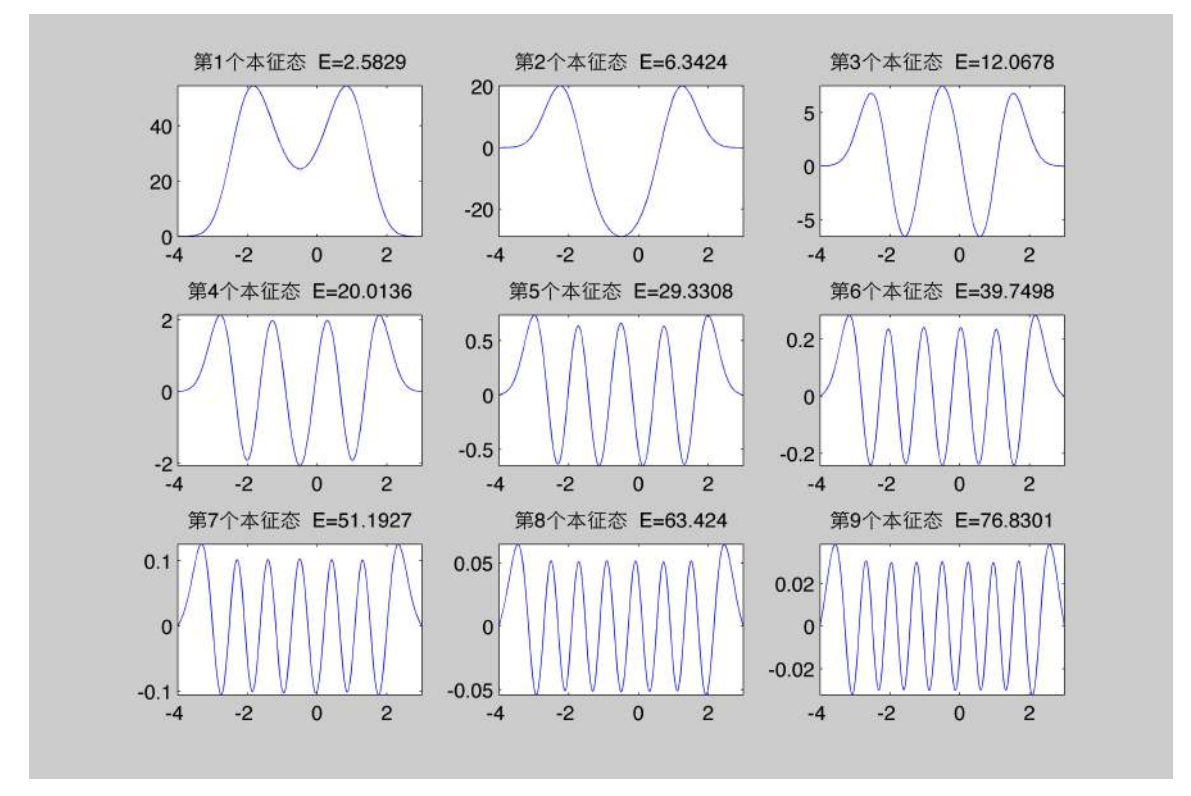

Figure 5: 双峰抛物线势阱下前九个能级的波函数